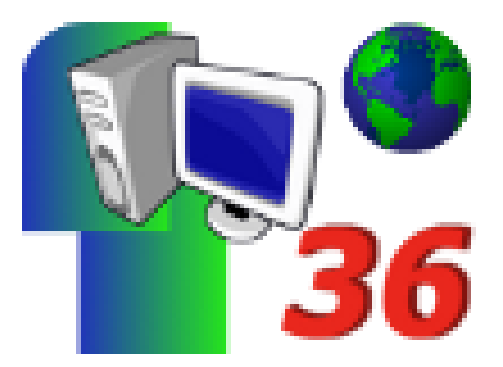

## **Les 6 questionnaires 2008**

- Archives - Défidocs 2007/2008 : Jeux olympiques -

Publication date: lundi 17 mars 2008

**Copyright © Défidocs - Tous droits réservés**

## **A faire en tout premier lieu :**

[-] Télécharger, pour chaque classe inscrite, les 6 questionnaires sur un ordinateur de votre établissement au format Openoffice (sxw) **ou** Word (doc).

[-] Renommer tout de suite chaque fichier en y ajoutant le nom de votre commune, de votre établissement et de votre classe.

Par exemple :

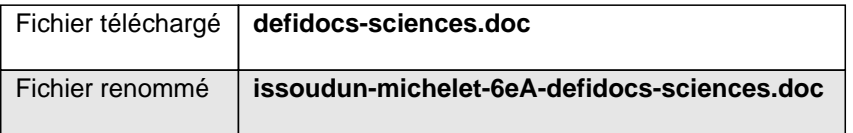

## **Pour plus d'infos, consulter cette page**

**A noter :** le questionnaire "arts" a été modifié suite à l'envoi des fichiers [en pdf.](http://defidocs36.tice.ac-orleans-tours.fr/eva/spip.php?article30)